## **Výpočet vegetačního indexu**

V menu "Raster -> Band Maths..."

20180421T120642\_resampled - [C:\] [C:\] [C:\] [C:\] [C:\] N0207\_R122\_T33UWR\_20180421T120642\_resampled - [C:\]

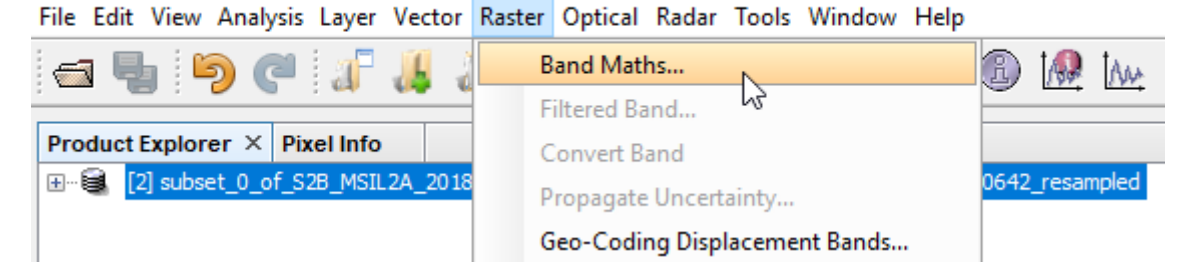

Případně kliknutím pravým tlačítkem na produkt

[2] subset\_0\_of\_S2B\_MSIL2A\_20180421T100029\_N0207\_R122\_T33UWR\_20180421T120642\_resampled - [C:

File Edit View Analysis Layer Vector Raster Optical Radar Tools Window Help

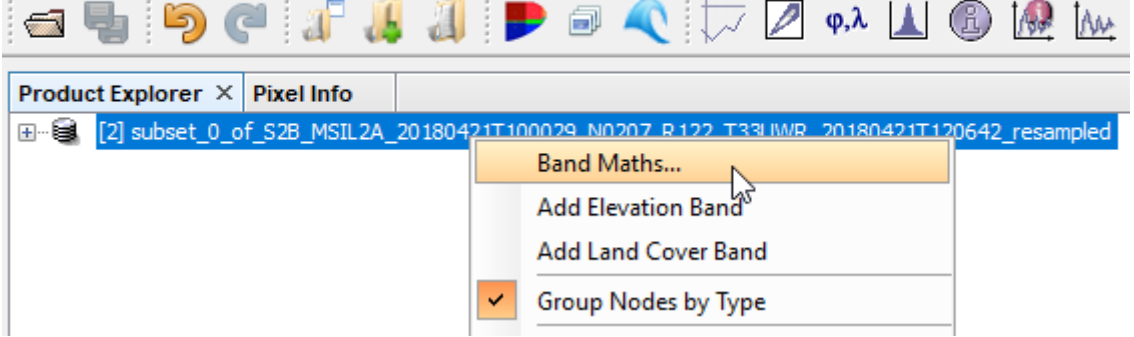

Otevře se následující okno:

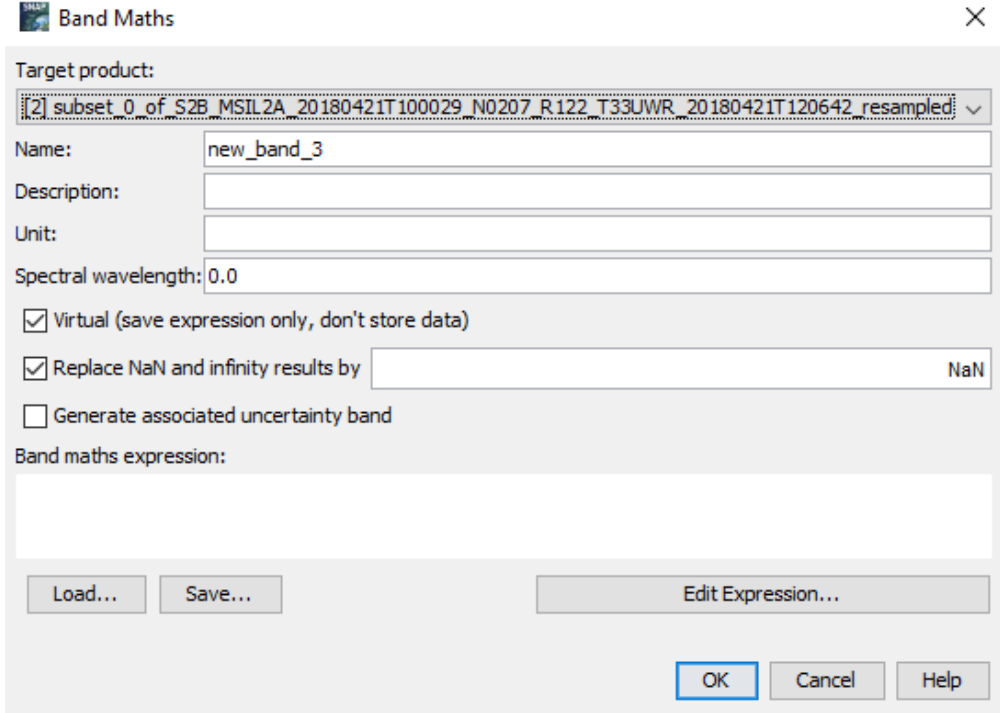

Budu chtít například spočítat NDVI

- do kolonky "Name" zadám NDVI (pro přehlednost)
- zbytek můžu nechat tak, jak je
- kliknu na "Edit Expression..."

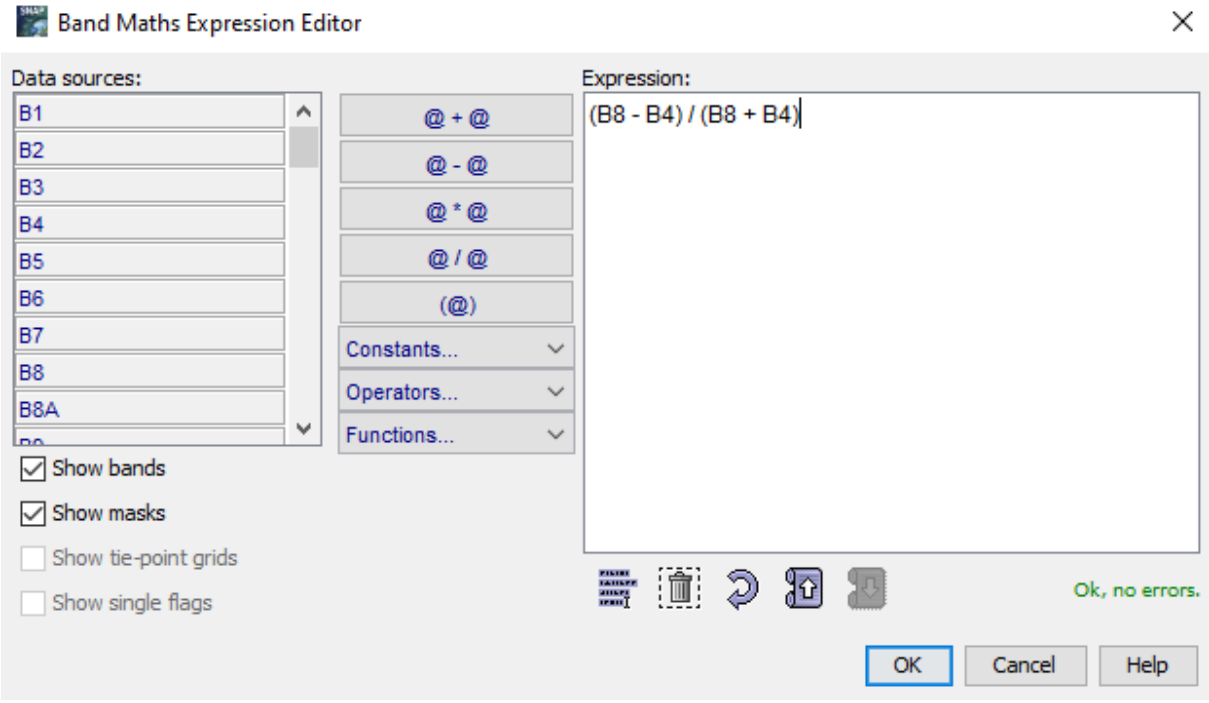

- Zadám vzoreček příslušného indexu (buď ručně nebo pomocí tlačítek), dám "OK" a poté znovu "OK"

Vypočtený index se mi přidá jako virtuální pásmo

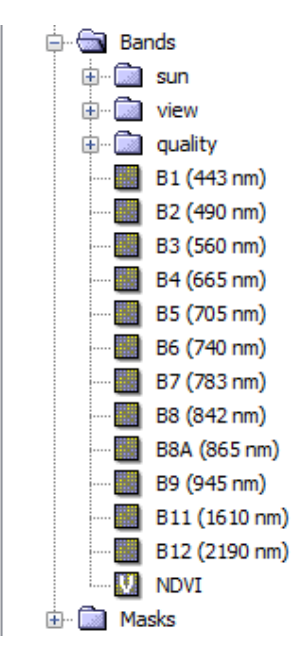

## **Vytvoření masky vody pomocí NDVI**

- otevřu "Mask Manager"

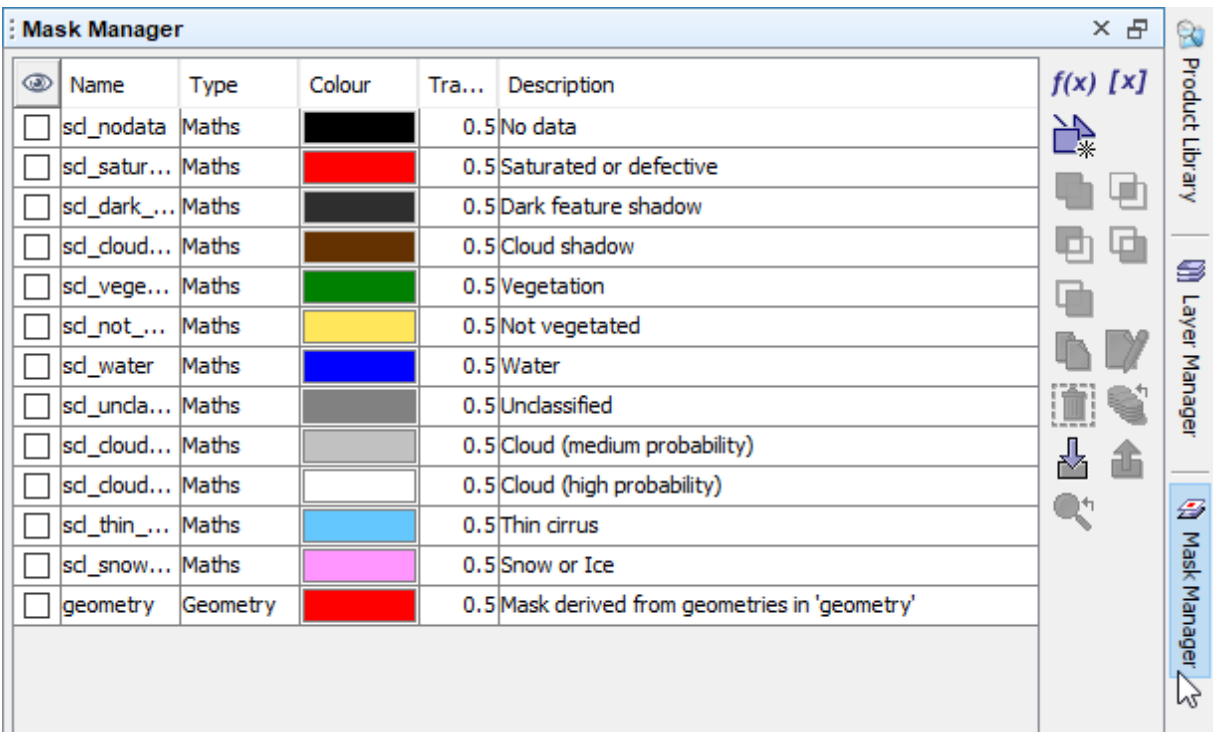

- pokud ho nemáte v pravé části, lze Mask Manager otevřít z hlavního menu

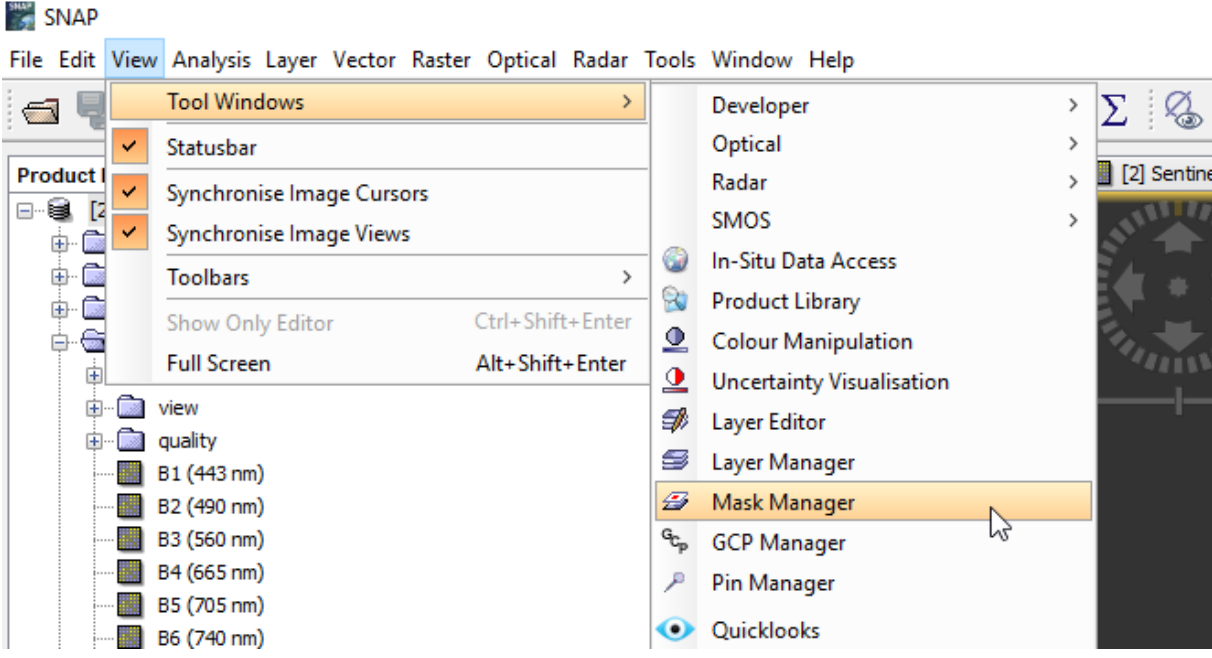

- kliknu na "Creates a new mask based on a value range"

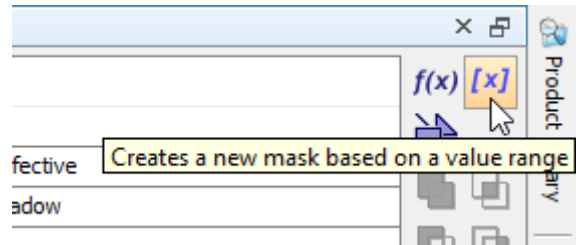

- vyberu nad jakým rastrem chci masku tvořit a zadám hodnoty (vyberu tedy NDVI a hodnoty nastavím na -1 – 0, což by mělo odpovídat vodním plochám)

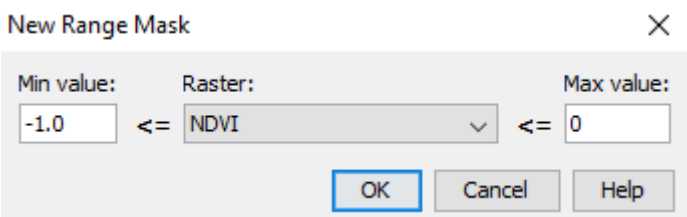

- vytvoří se maska, kterou si můžu v Mask Manager pojmenovat a přidělit jí barvu

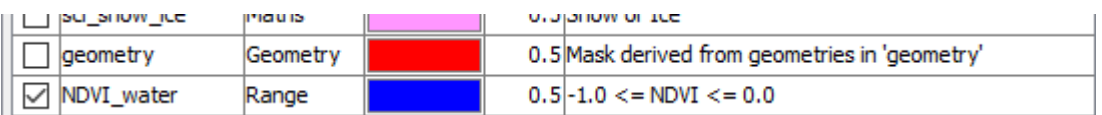

v mapovém okně si prohlédnu výsledek (pokud nejsem spokojený, můžu zkusit trochu upravit rozsah hodnot pro masku nebo zkusit pro detekci jiný index)

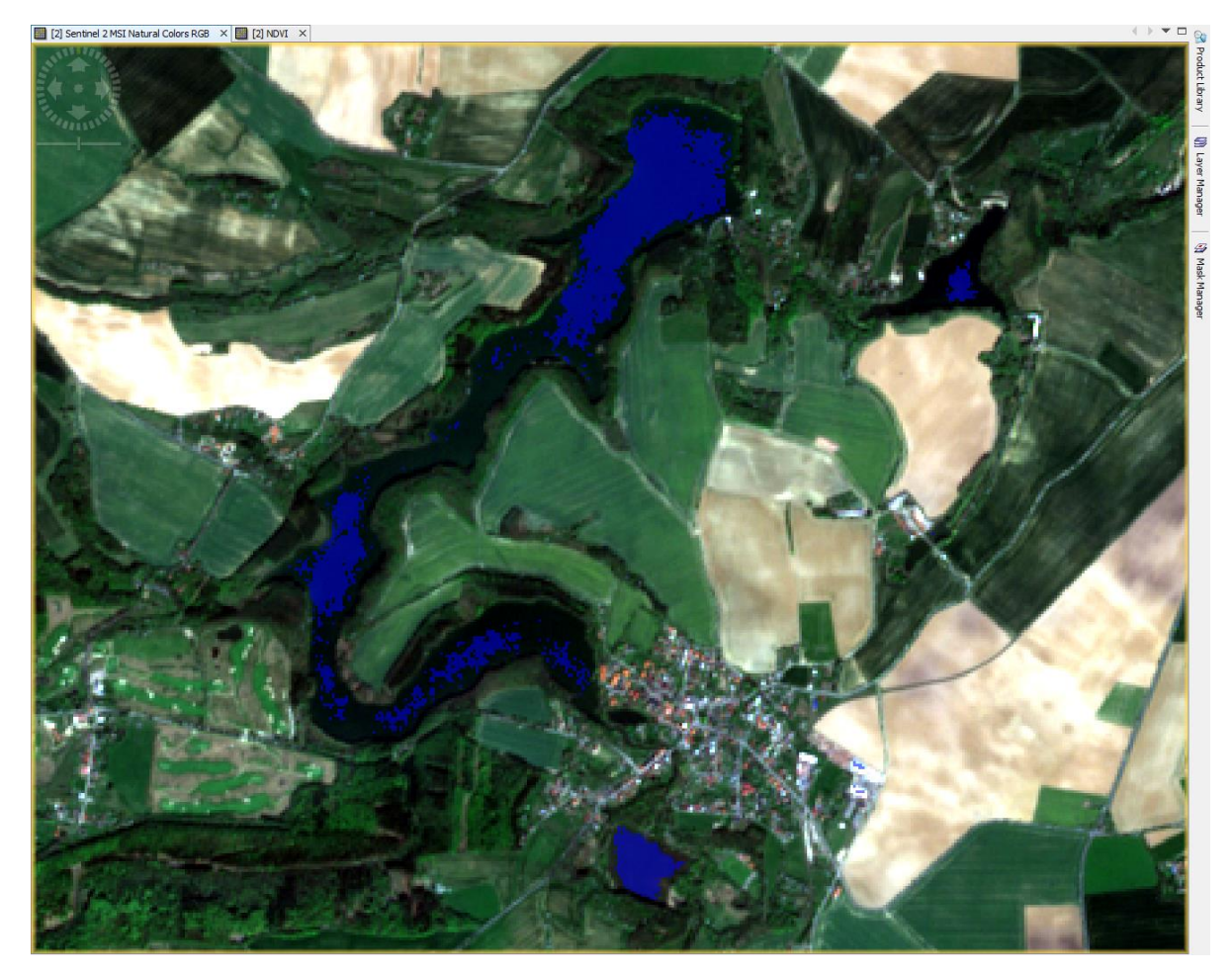

## **Úkol**

## **1) Vytvořit NDVI mapu**

- Vypočítat NDVI index (Normalized Difference Vegetation Index)

 $NDVI = (NIR - RED)/(NIR + RED) = (B8 - B4)/(B8 + B4)$ 

- Pomocí Colour Manipulation vytvořit paletu znázorňující různé hodnoty NDVI

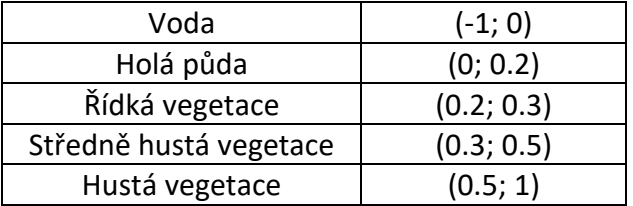

- **2) Porovnání detekce vody pomocí indexů NDVI, NDWI a AWEIsh**
- Vypočítat indexy NDWI (Normalized Difference Water Index) a AWEI<sub>sh</sub> (Automated Water Extraction Index)

NDWI = (GREEN – NIR)/(GREEN + NIR) = (B3 – B8)/(B3 + B8)

 $AWEI_{sh} = BLUE + 2.5 \times GREEN - 1.5 \times (NIR + SWIR1) - 0.25 \times SWIR2 =$ 

 $= B2 + 2.5 \times B3 - 1.5 \times (B8 + B11) - 0.25 \times B12$ 

- Detekovat vodní plochy pomocí masek

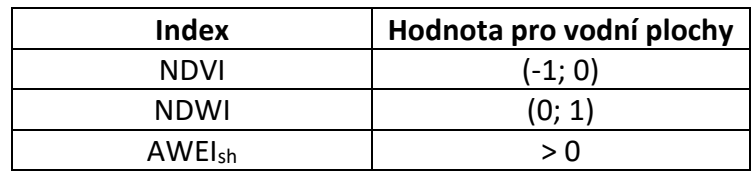

- Který z indexů byl pro detekci vody nejlepší?
- Jaká je rozloha detekované vodní plochy pomocí jednotlivých indexů?